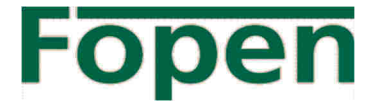

FONDO PENSIONE DIPENDENTI GRUPPO ENEL Iscritto all'Albo tenuto dalla COVIP con il n. 99

Istituito in Italia

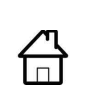

Viale Regina Margherita, 137 00198 - Roma (sede legale) Via di Villa Patrizi 2/B 00161 - Roma (sede operativa)

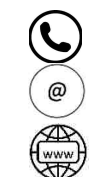

+39 0521-1916.399

callcenter@fondofopen.it fondopensionefopen@pec-mail.eu

www.fondofopen.it

# Nota informativa

(depositata presso la COVIP il 28/03/2025)

# Parte I 'Le informazioni chiave per l'aderente'

FOPEN è responsabile della completezza e veridicità dei dati e delle notizie contenuti nella presente Nota informativa.

# Scheda 'I destinatari e i contributi' (in vigore dal 28/03/2025)

Fonte istitutiva: FOPEN è stato istituito in attuazione dell'accordo sindacale nazionale del 3 dicembre 1998 stipulato tra Enel SpA e le Organizzazioni Sindacali nazionali dei lavoratori del comparto elettrico.

Destinatari: I lavoratori dipendenti:

- √ Dell'Enel SpA
- √ Delle società controllate, direttamente o indirettamente, ai sensi dell'art.2359, comma 1 e 2 del Codice Civile da parte dell'Enel SpA. L'adesione a FOPEN di tali società dovrà essere preceduta dalla sottoscrizione di uno specifico accordo sindacale tra dette società e le Organizzazioni Sindacali dei lavoratori interessati.
- $\checkmark$ Dalle società operanti/costituite nel servizio elettrico nazionale. L'adesione a FOPEN di tali società dovrà essere preceduta dalla sottoscrizione di uno specifico accordo sindacale tra dette società e le Organizzazioni Sindacali dei lavoratori interessati, previa acquisizione del parere favorevole dei sottoscrittori della Fonte istitutiva.
- Degli altri soggetti giuridici costituiti/operanti a seguito di contratti collettivi o accordi sindacali tra i soggetti sottoscrittori della Fonte istitutiva e dalle Organizzazioni Sindacali firmatarie della contrattazione collettiva nel gruppo Enel. L'adesione a FOPEN di tali soggetti giuridici dovrà essere preceduta dalla sottoscrizione di uno specifico accordo tra i sottoscrittori della Fonte istitutiva.
- I lavoratori dipendenti di cui ai punti precedenti che hanno aderito con il solo conferimento, anche tacito, del TFR o dei contributi contrattuali ai sensi dell'art. 7, comma 9-undecies della L. n. 125/2015
- √ I soggetti fiscalmente a carico ai sensi delle disposizioni vigenti degli aderenti e dei beneficiari che ne facciano esplicita richiesta. L'adesione di tali soggetti è disciplinata da apposito regolamento disponibile sul sito web del Fondo.

#### Contribuzione:

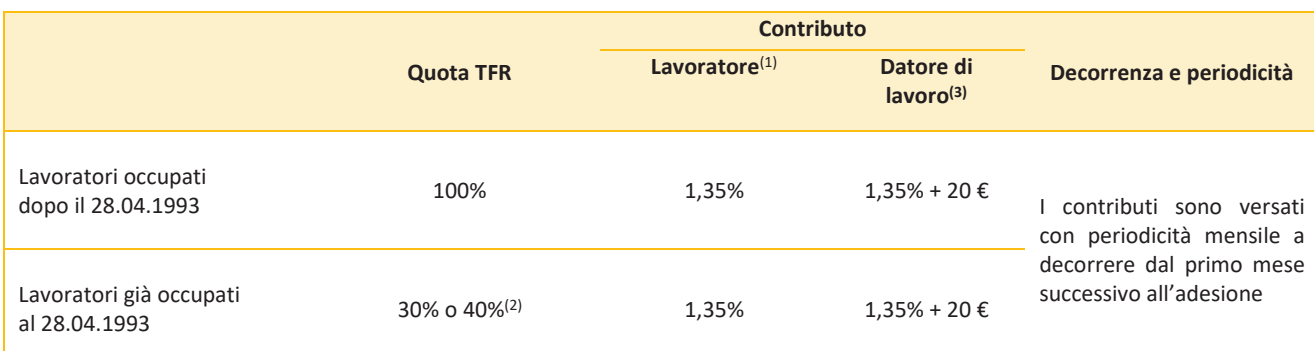

(1) Misura minima del contributo da parte del lavoratore per avere diritto al contributo del datore di lavoro. Il lavoratore può fissare liberamente una misura maggiore di quella prevista dall'accordo, comunicandola al proprio datore di lavoro in qualsiasi momento con decorrenza dal mese successivo dalla comunicazione stessa. L'incremento è espresso o in cifra fissa o in termini percentuali per scaglioni dello 1%, da calcolarsi sulla retribuzione utile ai fini del calcolo del TFR.

<sup>(2)</sup> Il lavoratore può scegliere di versare una quota superiore, anche pari all'intero flusso di TFR.

(3) A carico del datore di lavoro - e solo per gli associati dipendenti del gruppo Enel - è previsto, secondo l'accordo tra le Fonti del 17 maggio 2011, anche un contributo aggiuntivo di importo variabile per ogni lavoratore in sostituzione di un precedente accordo tariffario sull'erogazione dell'energia elettrica per uso domestico. Inoltre, ai lavoratori già iscritti all'ex Fondo Gas, spettano anche, a decorrere dal 1º dicembre 2015, i contributi contrattuali di cui all'art. 7 co. 9-undecies della L. n. 125/2015.

A seguito della stipula dell'appendice al C.C.N.L. Elettrici dell'11 giugno 2021 "Disciplina speciale delle attività di cui Art. 1 lett. E), F) e DAV", per gli aderenti cui si applica tale pattuizione contrattuale, le aliquote contributive sono le seguenti:

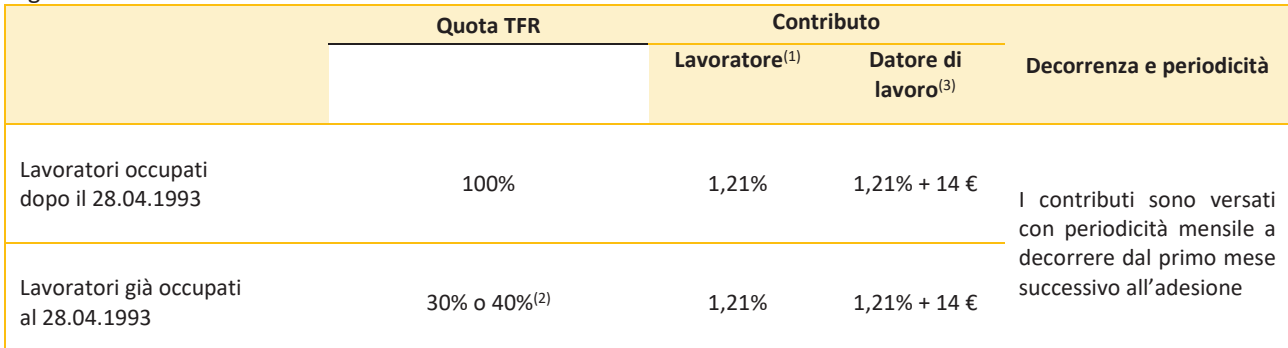

 $^{(1)}$  Misura minima del contributo da parte del lavoratore per avere diritto al contributo del datore di lavoro. Il lavoratore può fissare liberamente una misura maggiore di quella prevista dall'accordo, comunicandola al proprio datore di lavoro in qualsiasi momento con decorrenza dal mese successivo dalla comunicazione stessa. L'incremento è espresso o in cifra fissa o in termini percentuali per scaglioni dello 1%, da calcolarsi sulla retribuzione utile ai fini del calcolo del TFR.

 $(2)$  Il lavoratore può scegliere di versare una quota superiore, anche pari all'intero flusso di TFR.

(3) A carico del datore di lavoro- e solo per gli associati dipendenti del gruppo Enel - è previsto, secondo l'accordo tra le Fonti del 17 maggio 2011, anche un contributo aggiuntivo di importo variabile per ogni lavoratore in sostituzione di un precedente accordo tariffario sull'erogazione dell'energia elettrica per uso domestico. Inoltre, ai lavoratori già iscritti all'ex Fondo Gas, spettano anche, a decorrere dal 1º dicembre 2015, i contributi contrattuali di cui all'art. 7 co. 9-undecies della L. n. 125/2015.

#### \*\*\*

In seguito alla messa in liquidazione del Fondo pensione Fiprem, con decorrenza 31 dicembre 2016, alla richiesta fatta alle parti istitutive di Fopen, al loro parere favorevole e agli specifici accordi tra aziende e OO.SS. successivamente intervenuti, alcune società appartenenti al settore elettrico nazionale (o le cui capogruppo appartengano al settore elettrico nazionale) hanno aderito a Fopen conservando le proprie specificità in merito alle aliquote contributive. La seguente tabella ne sintetizza i dettagli.

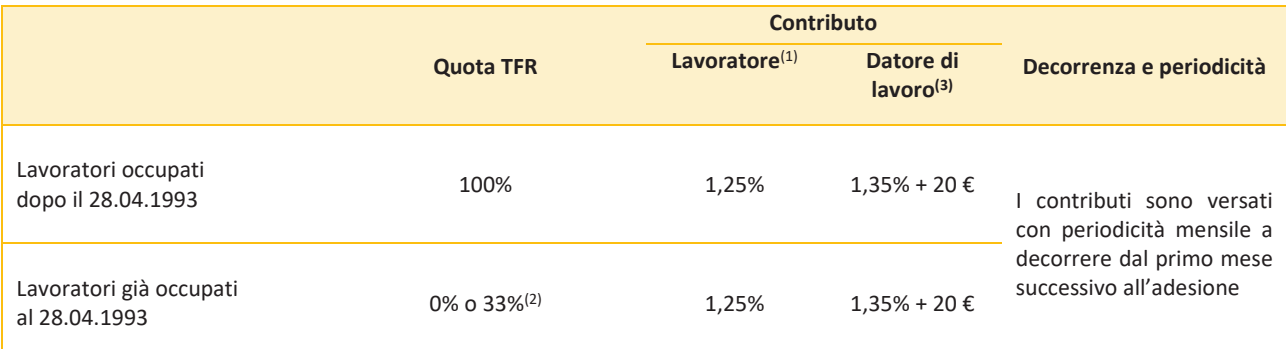

<sup>(1)</sup> Misura minima del contributo da parte del lavoratore per avere diritto al contributo del datore di lavoro. Il lavoratore può fissare liberamente una misura maggiore di quella prevista dall'accordo, comunicandola al proprio datore di lavoro in qualsiasi momento con decorrenza dal mese successivo dalla comunicazione stessa. L'incremento è espresso o in cifra fissa o in termini percentuali per scaglioni dello 1%, da calcolarsi sulla retribuzione utile ai fini del calcolo del TFR.

<sup>(2)</sup> Il lavoratore può scegliere di versare una quota superiore, anche pari all'intero flusso di TFR.

(3) A carico del datore di lavoro- e solo per gli associati dipendenti del gruppo Enel - è previsto, secondo l'accordo tra le Fonti del 17 maggio 2011, anche un contributo aggiuntivo di importo variabile per ogni lavoratore in sostituzione di un precedente accordo tariffario sull'erogazione dell'energia elettrica per uso domestico. Inoltre, ai lavoratori già iscritti all'ex Fondo Gas, spettano anche, a decorrere dal 1º dicembre 2015, i contributi contrattuali di cui all'art. 7 co. 9-undecies della L. n. 125/2015.

#### Limitatamente ai lavoratori del gruppo Edison con CCNL settore Petrolio si applicano i seguenti livelli di contribuzione

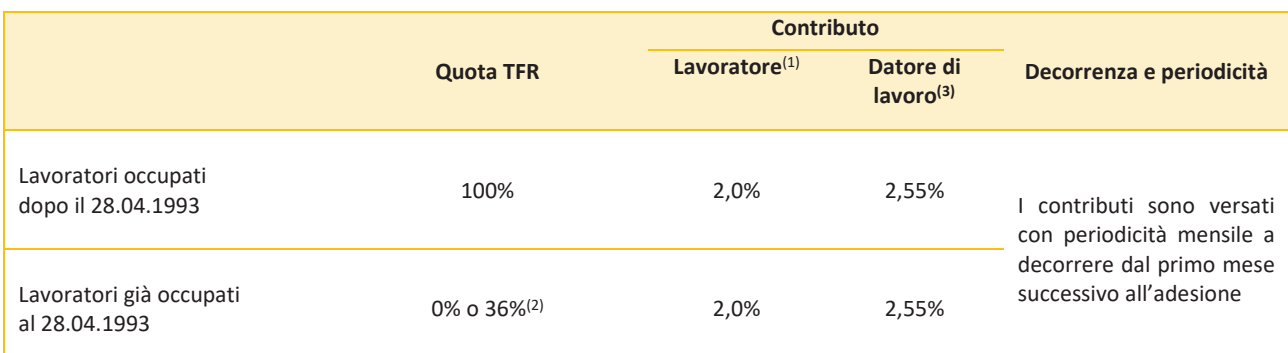

<sup>(1)</sup> Misura minima del contributo da parte del lavoratore per avere diritto al contributo del datore di lavoro. Il lavoratore può fissare liberamente una misura maggiore di quella prevista dall'accordo, comunicandola al proprio datore di lavoro in qualsiasi momento con decorrenza dal mese successivo dalla comunicazione stessa. L'incremento è espresso o in cifra fissa o in termini percentuali per scaglioni dello 1%, da calcolarsi sulla retribuzione utile ai fini del calcolo del TFR.

(2) Il lavoratore può scegliere di versare una quota superiore, anche pari all'intero flusso di TFR.

(3) A carico del datore di lavoro- e solo per gli associati dipendenti del gruppo Enel - è previsto, secondo l'accordo tra le Fonti del 17 maggio 2011, anche un contributo aggiuntivo di importo variabile per ogni lavoratore in sostituzione di un precedente accordo tariffario sull'erogazione dell'energia elettrica per uso domestico. Inoltre, ai lavoratori già iscritti all'ex Fondo Gas, spettano anche, a decorrere dal 1° dicembre 2015, i contributi contrattuali di cui all'art. 7 co. 9-undecies della L. n. 125/2015.

#### Limitatamente ai lavoratori del gruppo Edison con CCNL settore Gas e Acqua si applicano i seguenti livelli di contribuzione

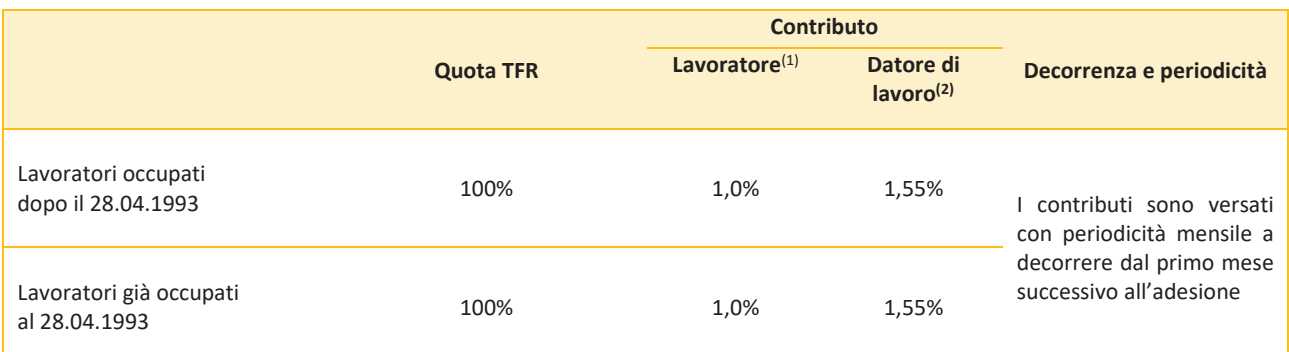

<sup>(1)</sup> Misura minima del contributo da parte del lavoratore per avere diritto al contributo del datore di lavoro. Il lavoratore può fissare liberamente una misura maggiore di quella prevista dall'accordo, comunicandola al proprio datore di lavoro in qualsiasi momento con decorrenza dal mese successivo dalla comunicazione stessa. L'incremento è espresso o in cifra fissa o in termini percentuali per scaglioni dello 1%, da calcolarsi sulla retribuzione utile ai fini del calcolo del TFR.

(2) A carico del datore di lavoro- e solo per ali associati dipendenti del aruppo Enel - è previsto, secondo l'accordo tra le Fonti del 17 maggio 2011, anche un contributo aggiuntivo di importo variabile per ogni lavoratore in sostituzione di un precedente accordo tariffario sull'erogazione dell'energia elettrica per uso domestico. Inoltre, gi lavoratori già iscritti all'ex Fondo Gas, spettano anche, a decorrere dal 1° dicembre 2015, i contributi contrattuali di cui all'art. 7 co. 9-undecies della L. n. 125/2015.

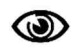

Puoi trovare informazioni sulle fonti istitutive di FOPEN nella SCHEDA 'Le informazioni sui soggetti coinvolti' (Parte Il 'Le informazioni intearative').

## CONTRIBUZIONE VOLONTARIA AGGIUNTIVA

L'iscritto ha la facoltà di versare, previo esercizio di una specifica opzione, contributi volontari aggiuntivi. Tale facoltà è esercitabile anche da parte degli iscritti per i quali gli accordi di adesione prevedono il solo conferimento del TFR.

La contribuzione volontaria è stata definita secondo le seguenti forme - tra loro cumulabili - e misure:

#### Tramite addebito diretto sulla busta paga

#### Contribuzione volontaria aggiuntiva in forma ricorrente

L'entità di detta forma può essere pari ad una misura percentuale, da definire a scelta del lavoratore, stabilita in misura intera e minima pari all'1%, da calcolare con riferimento alla retribuzione utile ai fini del calcolo del TFR oppure pari ad un importo fisso mensile non inferiore a € 20.

Il relativo versamento - la cui durata non può essere inferiore ad un anno solare - può essere effettuato in via ricorrente, e cioè con la cadenza temporale e secondo le modalità previste per il versamento della contribuzione ordinaria, salva revoca, da parte del lavoratore iscritto, da esercitare con un preavviso minimo di due mesi.

## $\triangleright$  Contribuzione volontaria aggiuntiva in forma "una tantum"

La misura di detta forma di contribuzione è stabilita secondo importi variabili, da definire a scelta del lavoratore iscritto, anche più volte in corso d'anno, e, comunque, per importi non inferiori a 500 euro.

L'effettiva trattenuta sulle competenze mensili inizia a decorrere non oltre il secondo mese successivo a quello in cui la domanda di versamento della contribuzione volontaria aggiuntiva da parte del lavoratore iscritto è pervenuta al FOPEN, e viene versata secondo le modalità previste per la contribuzione ordinaria.

## Tramite versamento diretto da parte dell'associato

#### Contribuzione volontaria aggiuntiva in forma "una tantum"

La misura di detta forma di contribuzione è definita dallo stesso lavoratore iscritto, anche più volte in corso d'anno, e, comunque, per importi non inferiori a 500 euro. Tale importo potrà essere versato direttamente da parte dell'associato tramite bonifico bancario:

IBAN: IT94U0500001600CC0018115000

BANCA: - BFF Bank S.p.A., Viale Lodovico Scarampo, 15 20148 Milano

INTESTATO A: FOPEN - Fondo Pensione Dipendenti Gruppo Enel

CAUSALE: Codice Fiscale - Cognome Nome - "Versamento una tantum"

L'investimento verrà effettuato con la prima valorizzazione utile successiva alla avvenuta "disponibilità" dell'importo

Gli aderenti che hanno cessato il rapporto di lavoro e coloro i quali, cessato il rapporto di lavoro, hanno maturato il diritto alla prestazione pensionistica prevista dal regime obbligatorio di appartenenza e alla data del pensionamento possono far valere almeno un anno di contribuzione a favore di forme di previdenza complementare, hanno la facoltà di proseguire la contribuzione al Fondo sia in forma ricorrente (versamento minimo pari a €20) che in forma una tantum (versamento minimo pari a € 500) tramite bonifico bancario:

IBAN: IT94U0500001600CC0018115000

BANCA: BFF Bank S.p.A., Viale Lodovico Scarampo, 15 20148 Milano

INTESTATO A: FOPEN - Fondo Pensione Dipendenti Gruppo Enel

CAUSALE: Codice Fiscale - Cognome Nome - "Versamento una tantum"

L'investimento verrà effettuato con la prima valorizzazione utile successiva all'avvenuta disponibilità dell'importo.